# **Turbo Charge CPU Utilization in Fork/Join**  Using the **ManagedBlocker**

**Dr Heinz M. Kabutz Last Updated 2017-01-24**

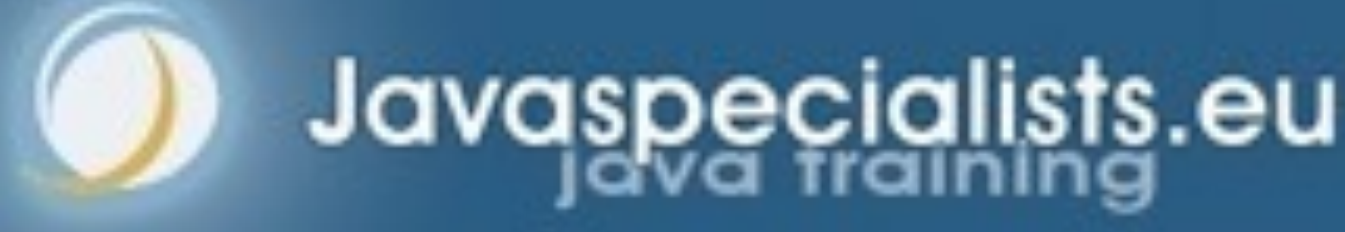

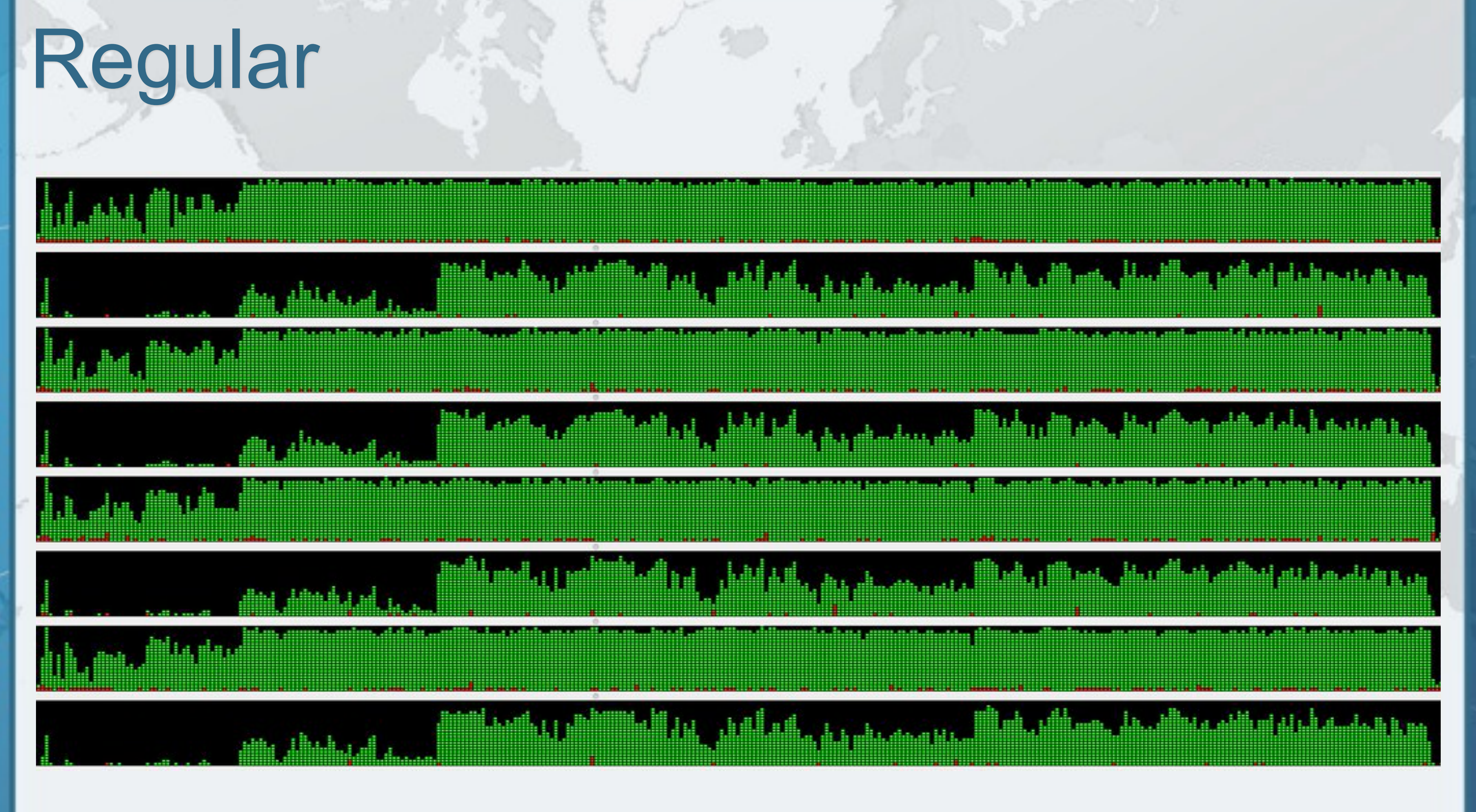

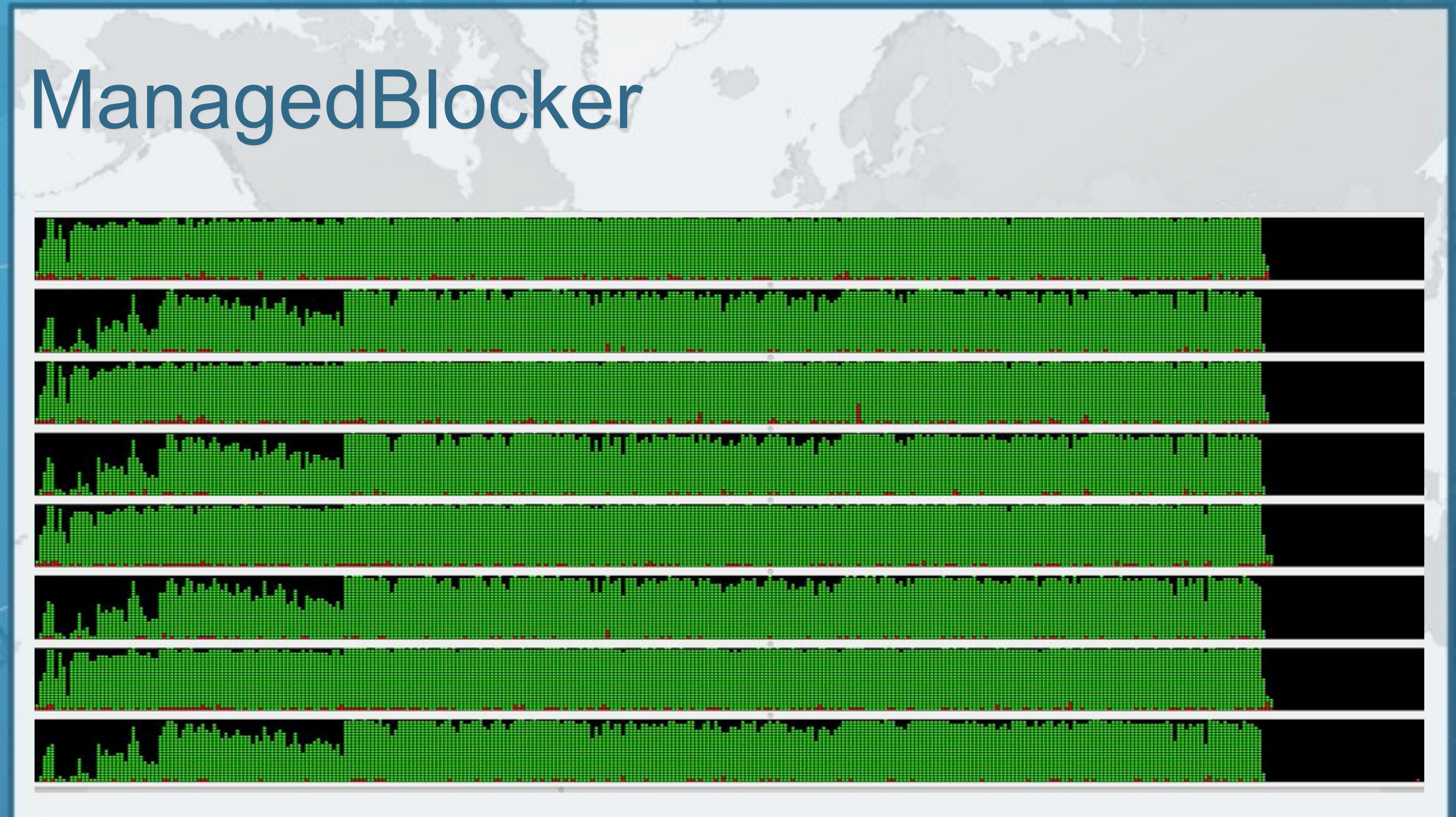

## Speeding Up Fibonacci

- $\bullet$  **Number sequence named after Leonardo of Pisa** 
	- $-$  **F0** = 0
	- $F1 = 1$
	- **– Fn = Fn-1 + Fn-2**
- **Thus the next number is equal to the sum of the two previous numbers** 
	- **– e.g. 0, 1, 1, 2, 3, 5, 8, 13, 21, …**
- **The numbers get large very quickly**

![](_page_3_Figure_10.jpeg)

- **Taking our recursive definition** 
	- $F_0 = 0, F_1 = 1$
	- $F_n = F_{n-1} + F_{n-2}$
- **Our first attempt writes a basic recursive function public long** f(**int** n) { **if** (n <= 1) **return** n;  $return f(n-1) + f(n-2);$ <u>}</u>
- **But this has exponential time complexity**
- **– f(n+10) is 1000 slower than f(n)**

## First attempt at writing a Fibonacci Method

![](_page_4_Figure_9.jpeg)

**• Instead of a recursive method, we use iteration: public static long** f(**int** n) {  $long \n 10 = 0, \n 11 = 1;$ **for** (int  $i = 0$ ;  $i < n$ ;  $i++$ ) { **long** temp = n1;  $n1 = n1 + n0;$  $n0 = \text{temp}$ ; } **return** n0;

## **• This algorithm has linear time complexity**

- **– Solved f(1\_000\_000\_000) in 1.7 seconds** 
	- **• However, the numbers overflow so the result is incorrect**
	- **• We can use BigInteger, but its add() is also linear, so time is quadratic**
	- **• We need a better algorithm**

![](_page_5_Picture_10.jpeg)

## 2nd Attempt at Coding Fibonacci

![](_page_5_Figure_12.jpeg)

- **Dijkstra noted the following formula for Fibonacci** 
	- $-$  **F**<sub>2n-1</sub> = **F**<sub>n-1</sub><sup>2</sup> + **F**<sub>n</sub><sup>2</sup>
	- $-$  **F**<sub>2n</sub> = (2  $\times$  **F**<sub>n-1</sub> + **F**<sub>n</sub>)  $\times$  **F**<sub>n</sub>
- **Logarithmic time complexity and can be parallelized – Java 8 uses better BigInteger multiply() algorithms** 
	-
- **• Karatsuba complexity is O(n1.585)** 
	- **• 3-way Toom Cook complexity is O(n1.465)**
	- **• Previous versions of Java had complexity O(n2)**
	- **• Unfortunately multiply() in BigInteger is only available single-threaded - we'll fix that later**

## 3rd Attempt Dijkstra's Sum of Squares

![](_page_6_Figure_12.jpeg)

## Demo 1: Dijkstra's Sum of Squares

- **We implement this algorithm using BigInteger** 
	- $-$  **F**<sub>2n-1</sub> = **F**<sub>n-1</sub><sup>2</sup> + **F**<sub>n</sub><sup>2</sup>
	- $-$  **F**<sub>2n</sub> = (2  $\times$  **F**<sub>n-1</sub> + **F**<sub>n</sub>)  $\times$  **F**<sub>n</sub>

- l **"Heinz's Happy Hour Recordings" – Sign up tonight for 12 months free listening worth \$239.40**
- l **http://tinyurl.com/javada1**

![](_page_8_Picture_7.jpeg)

## Thank You for Listening to me

### **• We can parallelize by using common Fork/Join Pool private final class** FibonacciTask **extends** RecursiveTask<BigInteger> {

## Demo 2: Parallelize Our algorithm

 **private final int** n; **private** FibonacciTask(**int** n) {  $\text{this.n} = n;$ }

 **protected** BigInteger compute() { **return** f(n); }

• Next we fork() the 1<sup>st</sup> task, do the <sup>2nd</sup> and then join 1<sup>st</sup>

 $FibonacciTask$   $fn_1Task = new FibonacciTask($ n - 1); fn\_1Task.fork(); BigInteger fn =  $f(n)$ ; BigInteger  $fn_1 = fn_1Task.join()$ ;

}

- $\bullet$  **Using principles from demo 2, we now parallelize methods in** 
	- **eu.javaspecialists.performance.math.BigInteger**
	- **– multiplyKaratsuba()**
	- **– multiplyToomCook3()**
	- **– squareKaratsuba()**
	- **– squareToomCook3()**

## Demo 3: Parallelize BigInteger

## **Dijkstra's Sum of Squares needs to work out some values several times. Cache results to avoid this.** Demo 4: Cache Results

![](_page_11_Picture_4.jpeg)

- **. We make sure we implement a "reserved caching" scheme" where if one thread says he wants to calculate some value, others would wait** 
	- **– e.g. have a special BigInteger that signifies RESERVED**
- **• First thing a task would do is check if map contains that** 
	- **• If it doesn't, it puts it in and thus reserves it**
	- **• If it does, it waits until the task is done and uses that value**

## Demo 5: Reserved Caching Scheme

- l **ForkJoinPool is configured with** *desired parallelism*
	- **– Number of active threads**
	- **– ForkJoinPool mostly used with CPU intensive tasks**
- **If one of the FJ Threads has to block, a new thread** 
	- **can be started to take its place**
	- **– This is done with the ManagedBlocker**
- **We use ManagedBlocker to keep parallelism high**

## Demo 6: ManagedBlocker

# **Heinz Kabutz heinz@kabutz.net http://tinyurl.com/javada1**

![](_page_14_Picture_4.jpeg)

**© 2017 Heinz Kabutz, All Rights Reserved** leinz Kabutz, Reserved

![](_page_14_Picture_6.jpeg)